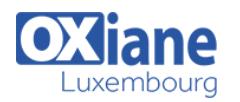

# **[Transition Solaris 11 : les nouveautés](https://www.oxiane.lu/formation/transition-solaris-11-nouveautes/)**

Ce cours fournit les connaissances nécessaires pour effectuer la transition entre Oracle Solaris 10 et Oracle Solaris 11. Il est destiné aux administrateurs système et aux architectes IT chargés de la migration. Le cours passe en revue différents aspects de la planification entre Oracle Solaris 10 et Oracle Solaris 11. Il décrit les nouvelles fonctionnalités offertes par Oracle Solaris 11, notamment l'installation automatisée (AI – Automated Installer), le système d'empaquetage d'images (IPS – Image Packaging System) et la virtualisation de réseau. Au fil des différentes leçons, il explique comment passer à l'environnement d'exploitation Oracle Solaris 11 via une série d'exercices pratiques qui montrent les tâches essentielles liées à la migration. Les exercices incluent des études de cas qui décrivent les pratiques recommandées pour la transition entre Oracle Solaris 10 et Oracle Solaris 11. Ce cours est principalement axé sur les nouveautés et les améliorations offertes par Oracle Solaris 11. Pour le suivre, il est nécessaire de connaître l'administration d'Oracle Solaris 10

• Administrateurs

de données

et réseaux

Administrateurs de bases

Administrateurs systèmes Administrateurs systèmes

## Détails

- Code : ASOLT
- Durée : 4 jours ( 28 heures )

#### Public

## Pré-requis

Connaissance du système de fichiers ZFS

Expérience de l\'administration d\'un environnement Oracle Solaris 10

Expérience de l\'utilisation des zones Oracle Solaris

### **Objectifs**

- Administrer les zones dans Oracle Solaris 11
- Enumérer les nouvelles fonctionnalités et améliorations d'Oracle Solaris 11
- Décrire les fonctionnalités et les améliorations du système de fichiers ZFS
- Décrire les nouvelles fonctionnalités et améliorations sur le plan de la sécurité Installer Oracle Solaris 11

## Programme

## Présentation des nouvelles fonctionnalités Image

### Packaging System

- Installation du système d'exploitation Zones Oracle Solaris Fonctionnalités et améliorations sur le plan du réseau
- Améliorations sur le plan du stockage
- Gestion des packages dans Solaris 11

## Qu'est-ce que la fonctionnalité IPS ?

- Planification d'IPS
- Composants d'IPS
- Référentiel de packages local
- Création d'un référentiel local
- Configuration des clients IPS

## Configuration du miroir d'un référentiel

- Gestion des packages
- Package Manager
- Gestion des packages à l'aide d'un navigateur Web
- Update Manager
- Environnement de Boot
- Utilitaire beadm

### Installation du système d'exploitation Solaris 11

- Options d'installation de Solaris
- Configuration système requise pour Solaris
- Installation de Solaris 11
- LiveCD de Solaris 11
- Configuration d'une image Solaris

## Installation automatisée de Solaris

- Fonctionnement de l'installation automatisée
- Configuration du serveur AI Manifestes simples ou avec critères
- Profils de configuration système (SC)
- Comparaison entre une installation JumpStart et AI
- Comparaison entre les mots-clés de règles et les directives de critères

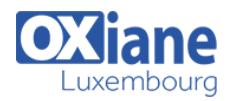

- Conversion d'un profil JumpStart en un manifeste AI Constructeur de distribution
- Création d'une image de système d'exploitation

## Administration des zones dans Solaris 11

- Nouvelles fonctionnalités des zones
- Migration des zones Solaris 10 (V2V)
- Migration des zones globales Solaris 10 (P2V)
- Configuration de zones non globales à l'aide de AI
- Fichiers de configuration des zones non globales
- Délégation de l'administration de zones

## Administration du réseau dans Solaris 11

- Présentation des améliorations apportées par Solaris 11
- Commande netadm
- Utilitaire ipadm
- Commande dladm
- Composants des réseaux virtuels
- Création d'un réseau virtuel simple
- Configuration d'un réseau virtuel privé
- Accès à une configuration de réseau virtuel
- Gestion de la bande passante
- Configurations IPMP
- Fonctionnement d'IPMP
- Configuration active-active
- Configuration active-passive
- Création de ponts réseau
- Utilitaire wireshark
- Utilitaire dlstat
- Utilitaire flowstat

# Le stockage dans Solaris 11

- Migration shadow ZFS
- Configuration d'une migration shadow ZFS
- Division d'un pool de stockage ZFS mis en miroir
- Identification des différences entre des instantanés ZFS
- Déduplication ZFS
- Configuration de COMSTAR (Common Multiprotocol SCSI Target)

### La sécurité dans Solaris 11

- Chiffrement d'un jeu de données ZFS
	- Chiffrement d'un pool ZFS
	- Administration des zones en lecture seule
	- Outil d'audit et de génération de rapports de base (BART)

## Dtrace et Gestion de Performance

- Architecture Dtrace
- Dtrace en mode CLI
- Dtrace en mode Script
- Dtrace ToolKit

### Mise en œuvre d'une politique d'optimisation

- Connaissance de l'environnement
- Analyse des temps de réponse
- Algorithmes de tuning
- Analyse du noyau
- Outils de surveillance
- Gestion des processus
- Gestion de la mémoire
- Gestion des entrées/sorties

## Modalités

- Type d'action :Acquisition des connaissances
- Moyens de la formation :Formation présentielle 1 poste par stagiaire 1 vidéo projecteur Support de cours fourni à chaque stagiaire
- Modalités pédagogiques :Exposés Cas pratiques Synthèse
- Validation :Exercices de validation Attestation de stages